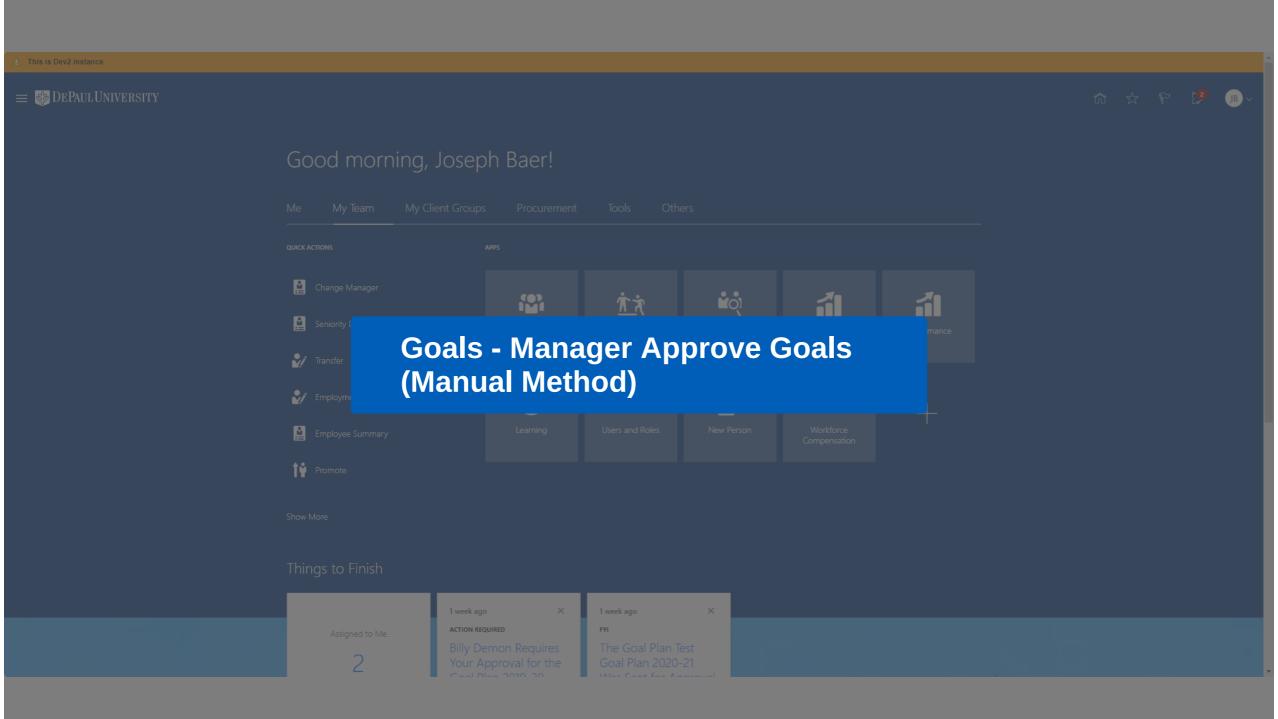

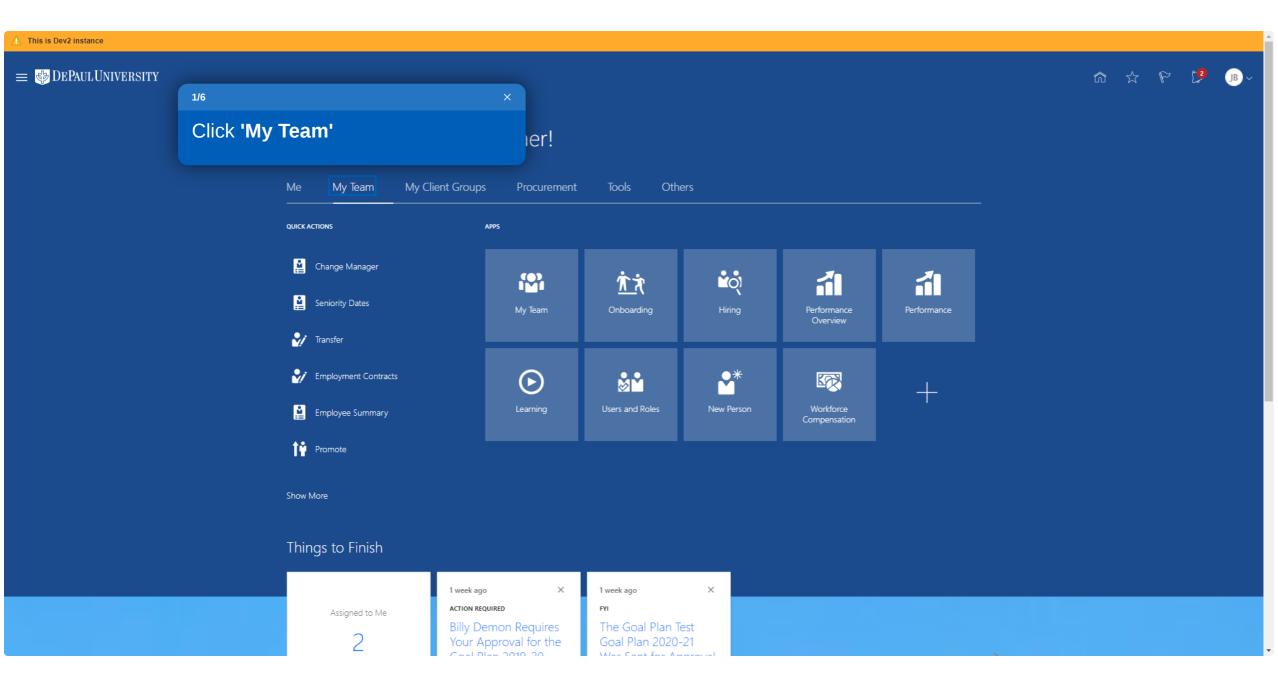

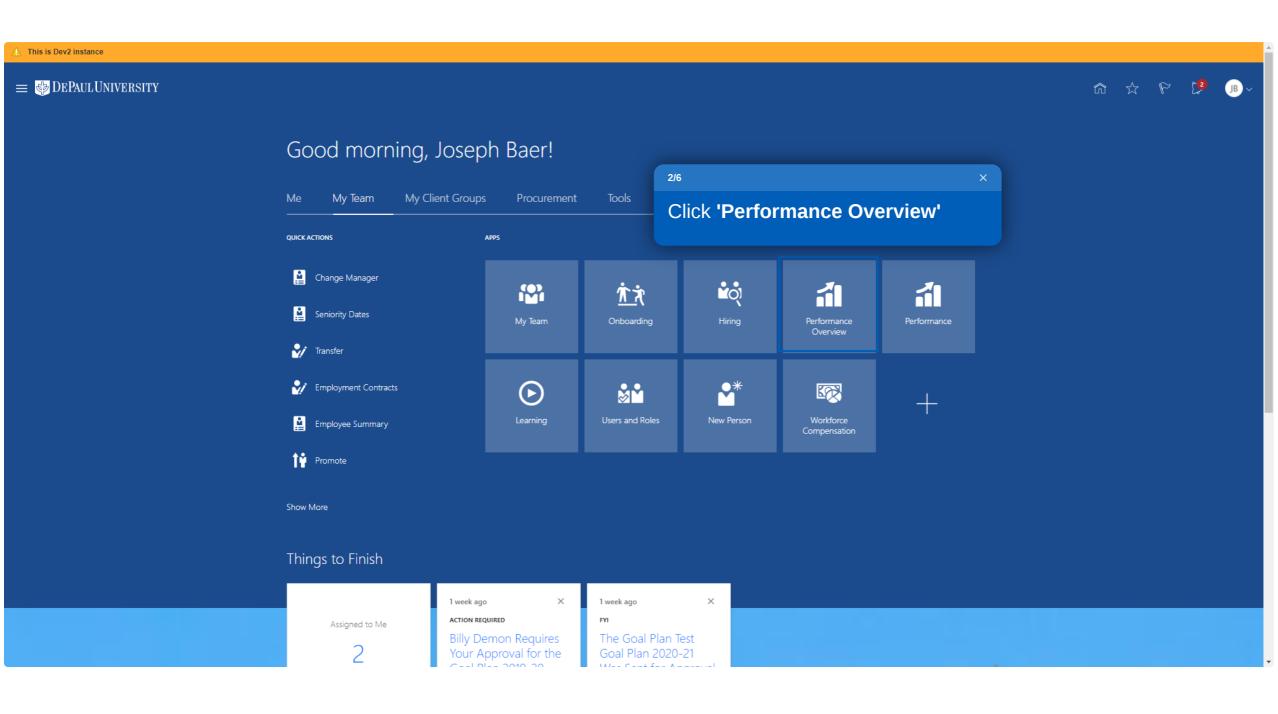

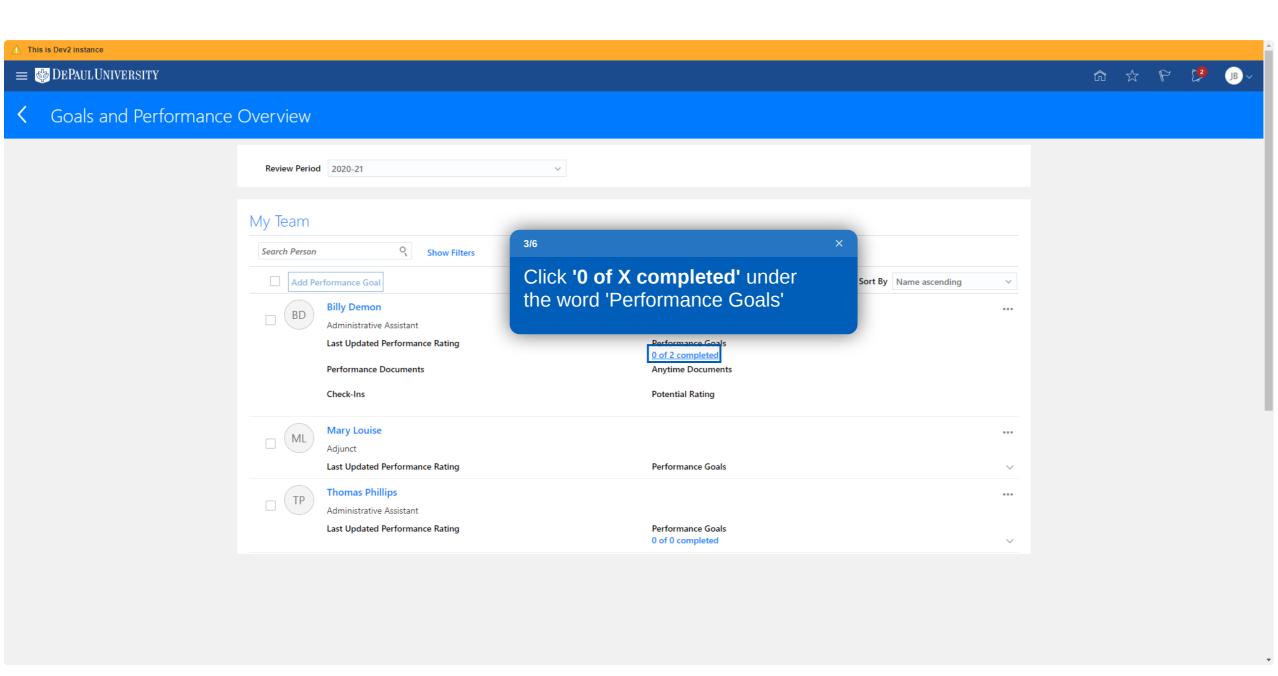

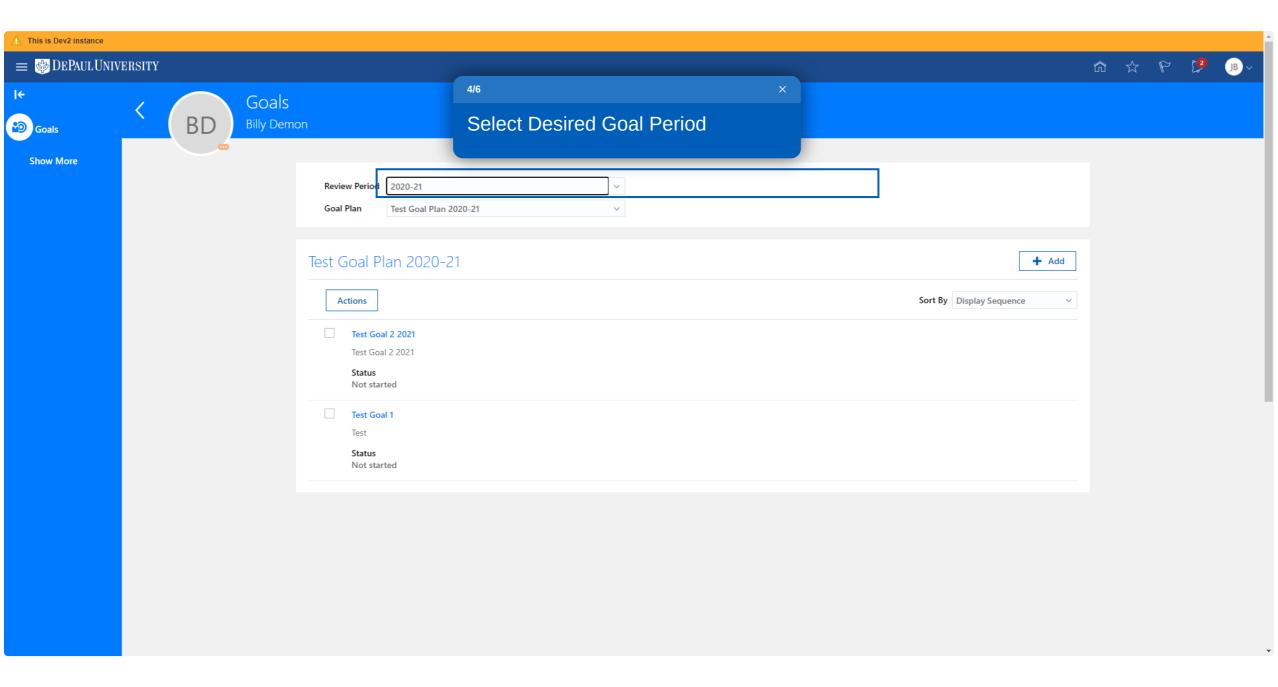

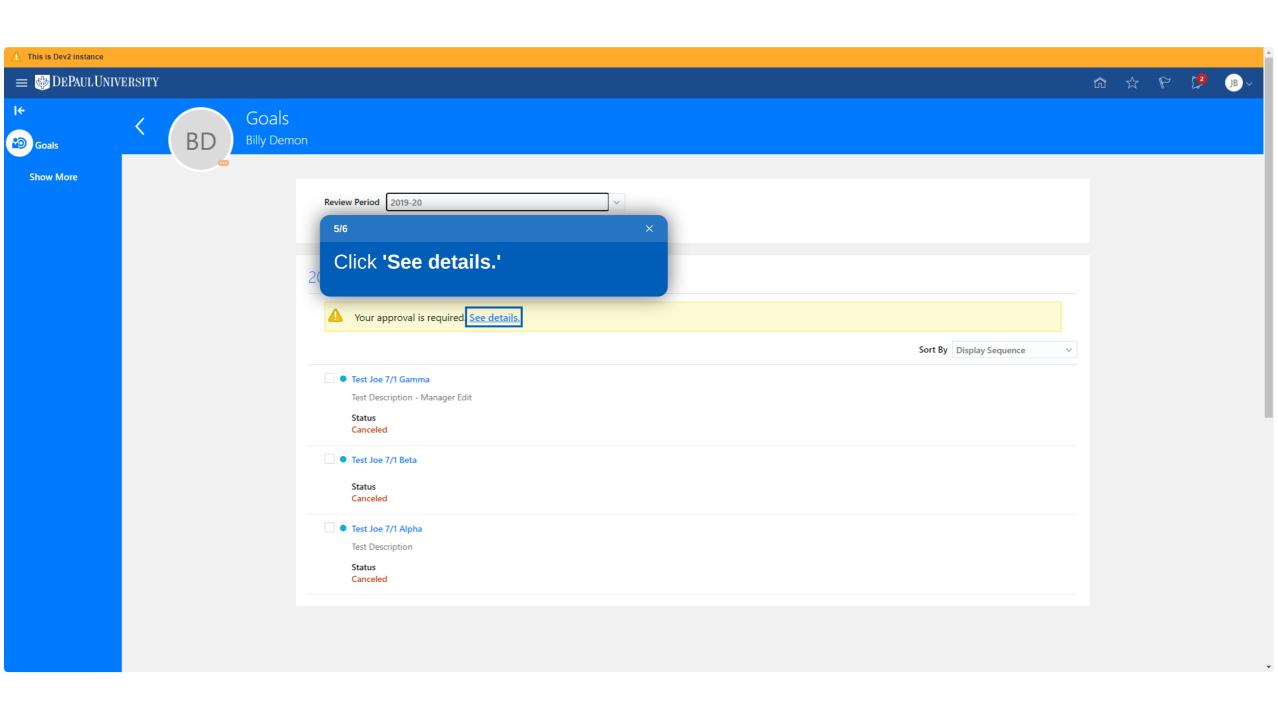

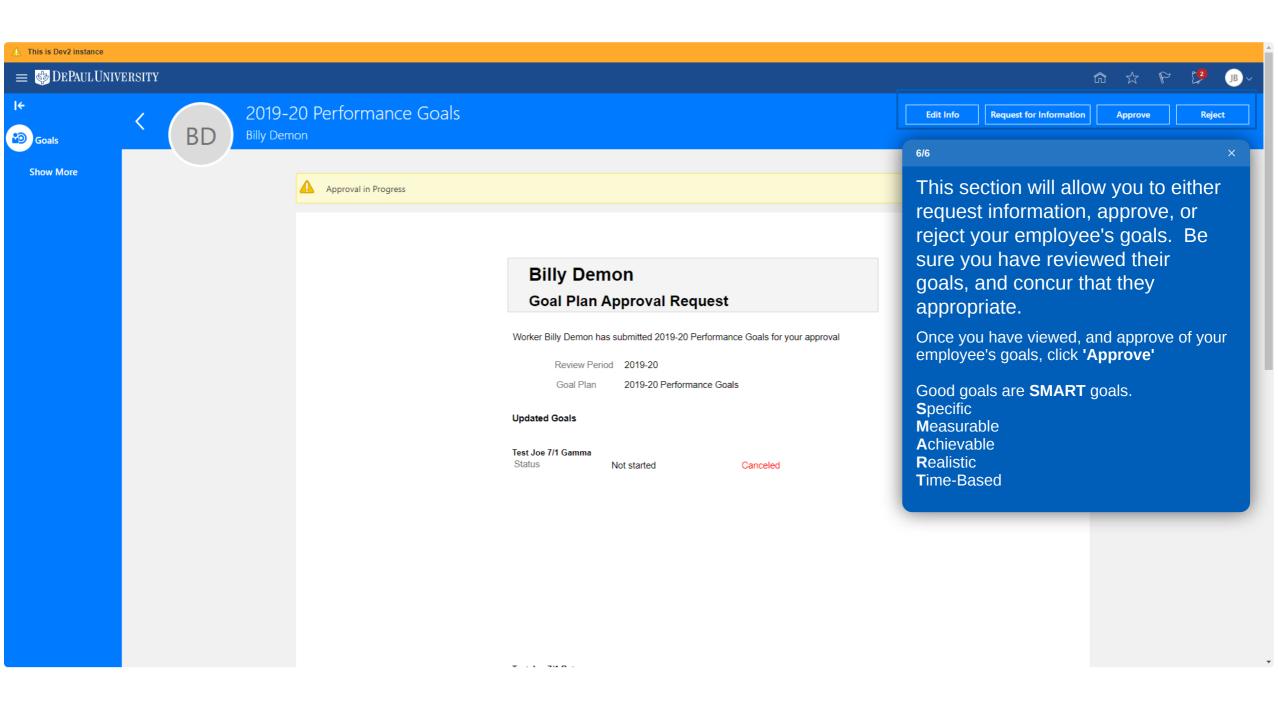

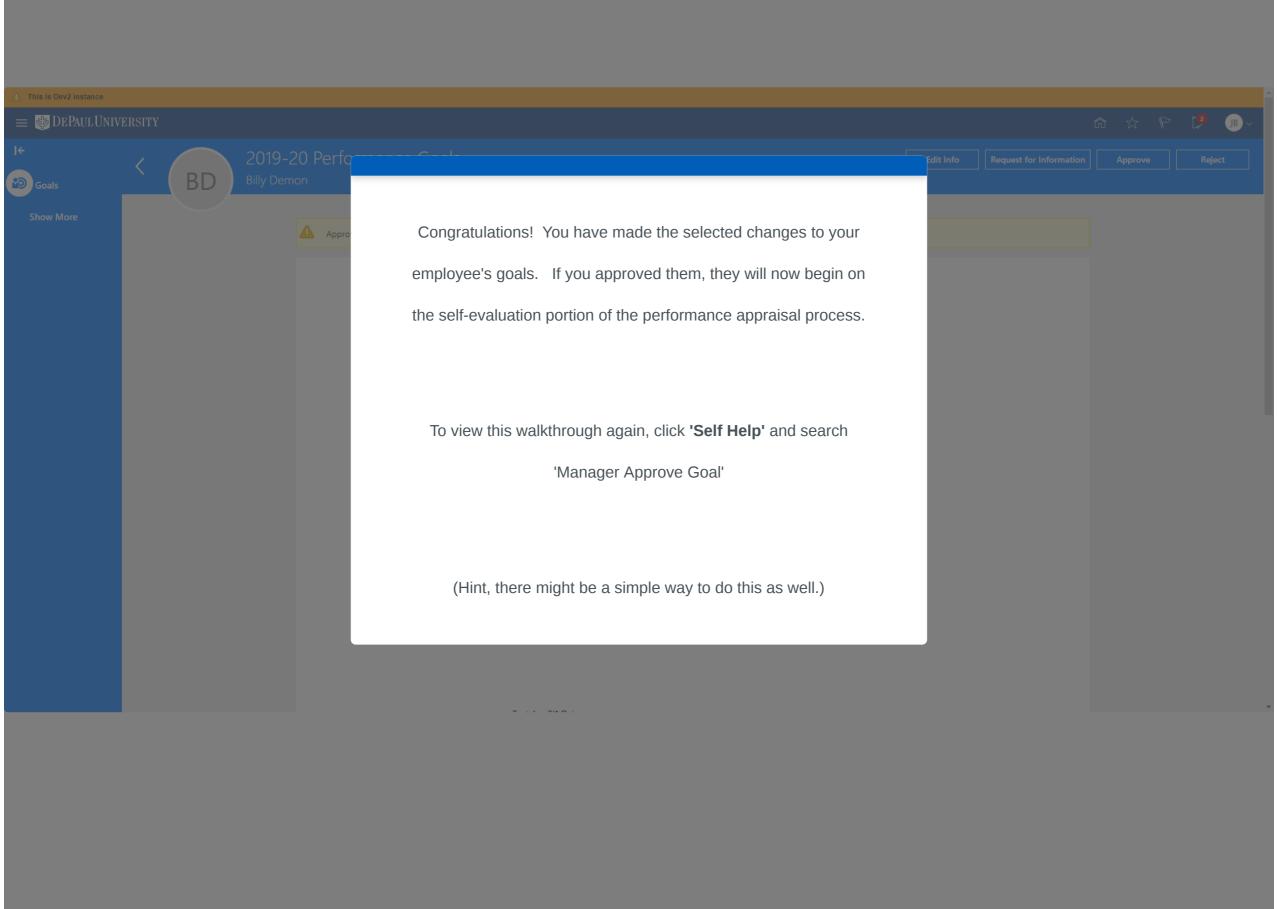

powered by **whatfix**